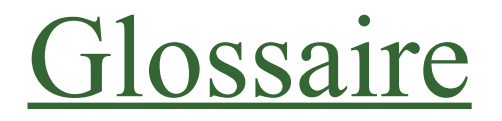

Structure > Taxonomie > ajouter des termes (Glossaire)

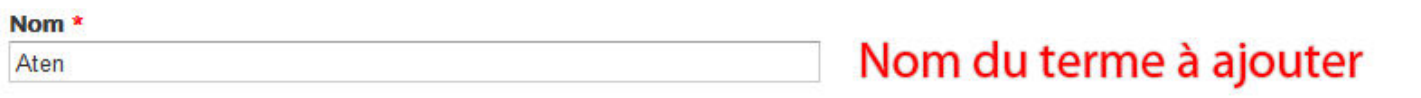

## **Description**

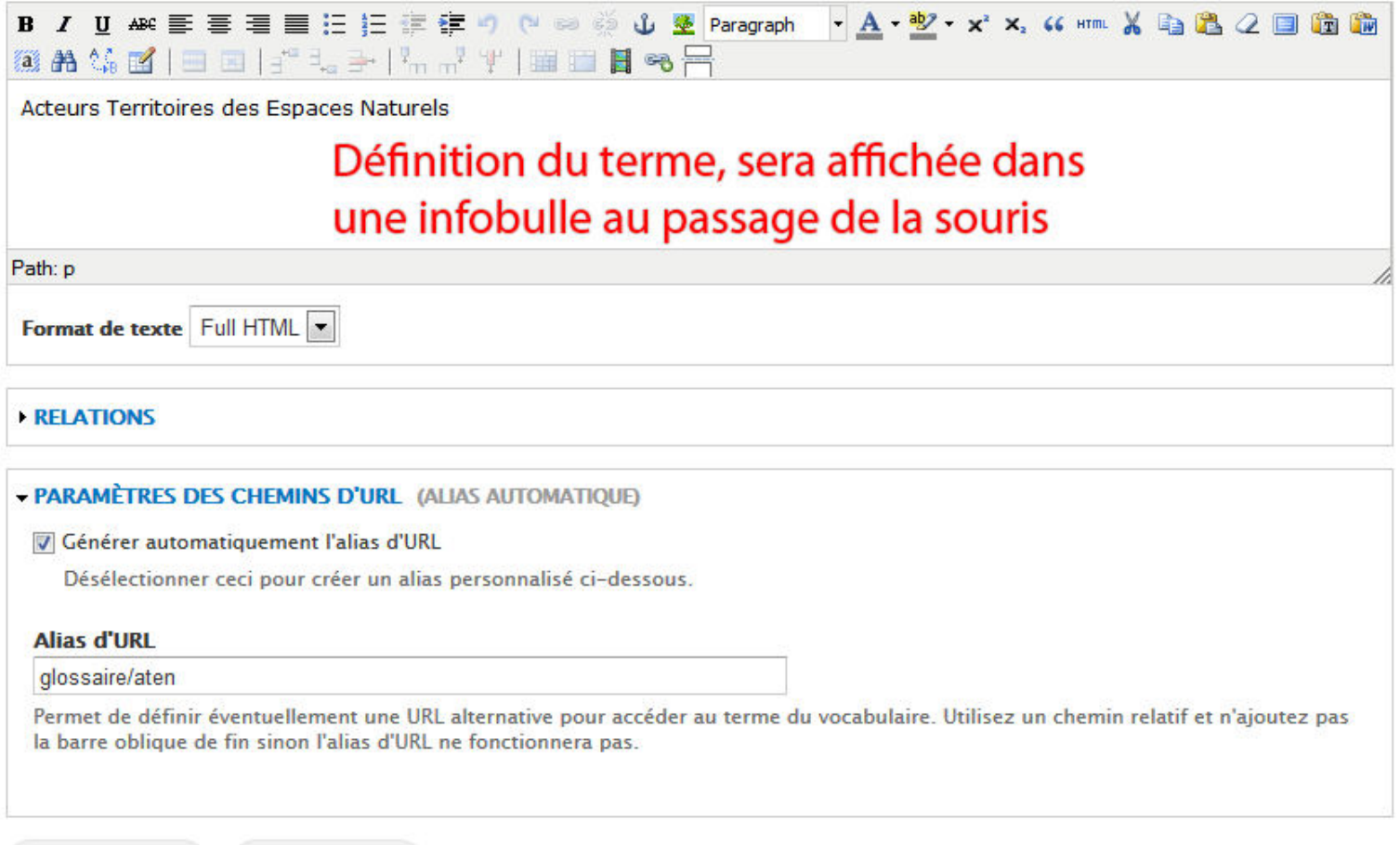

Enregistrer

Supprimer